## eVidyalaya Half Yearly Report

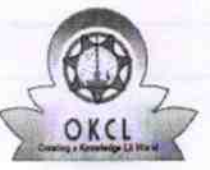

U DISE:

 $108$ 

Department of School & Mass Education, Govt.<br>of Odisha

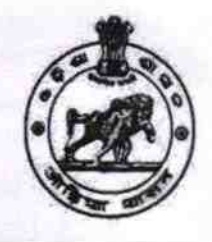

## School Name: MAHANTA GADADHAR HIGH SCHOOL

District: 21181006403

**PURI** 

Block: **PURI SADAR** 

Report Create Date : 0000-00-00 00:00:00 (38977)

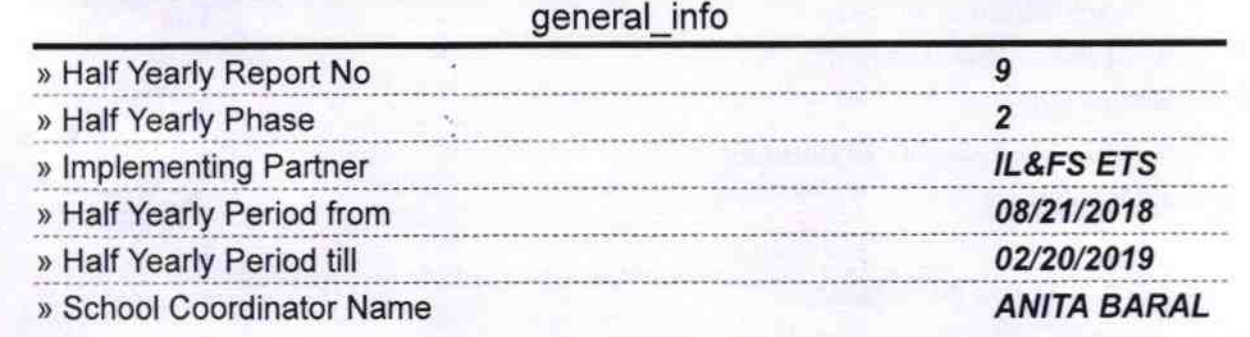

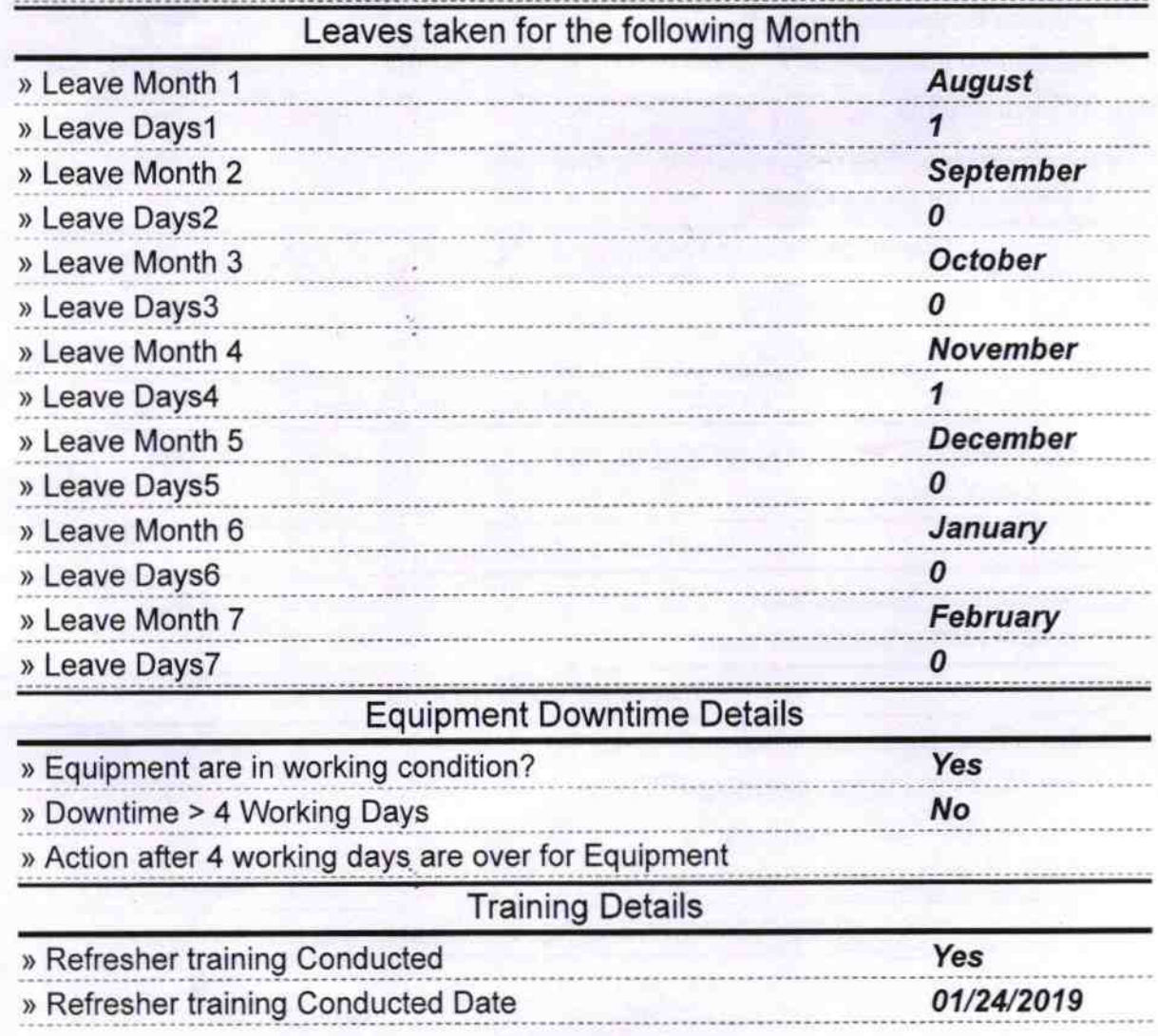

## » If No; Date for next month

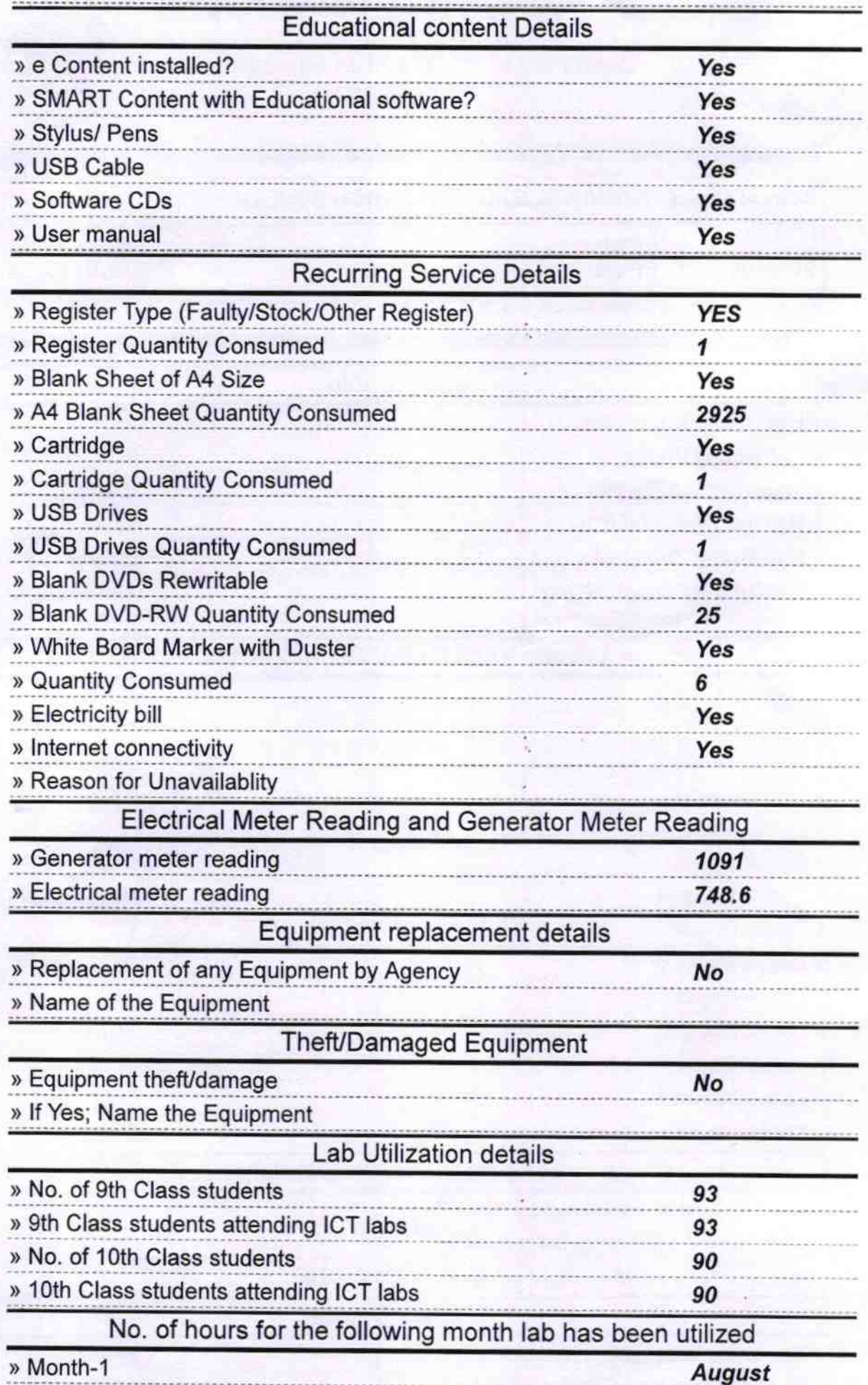

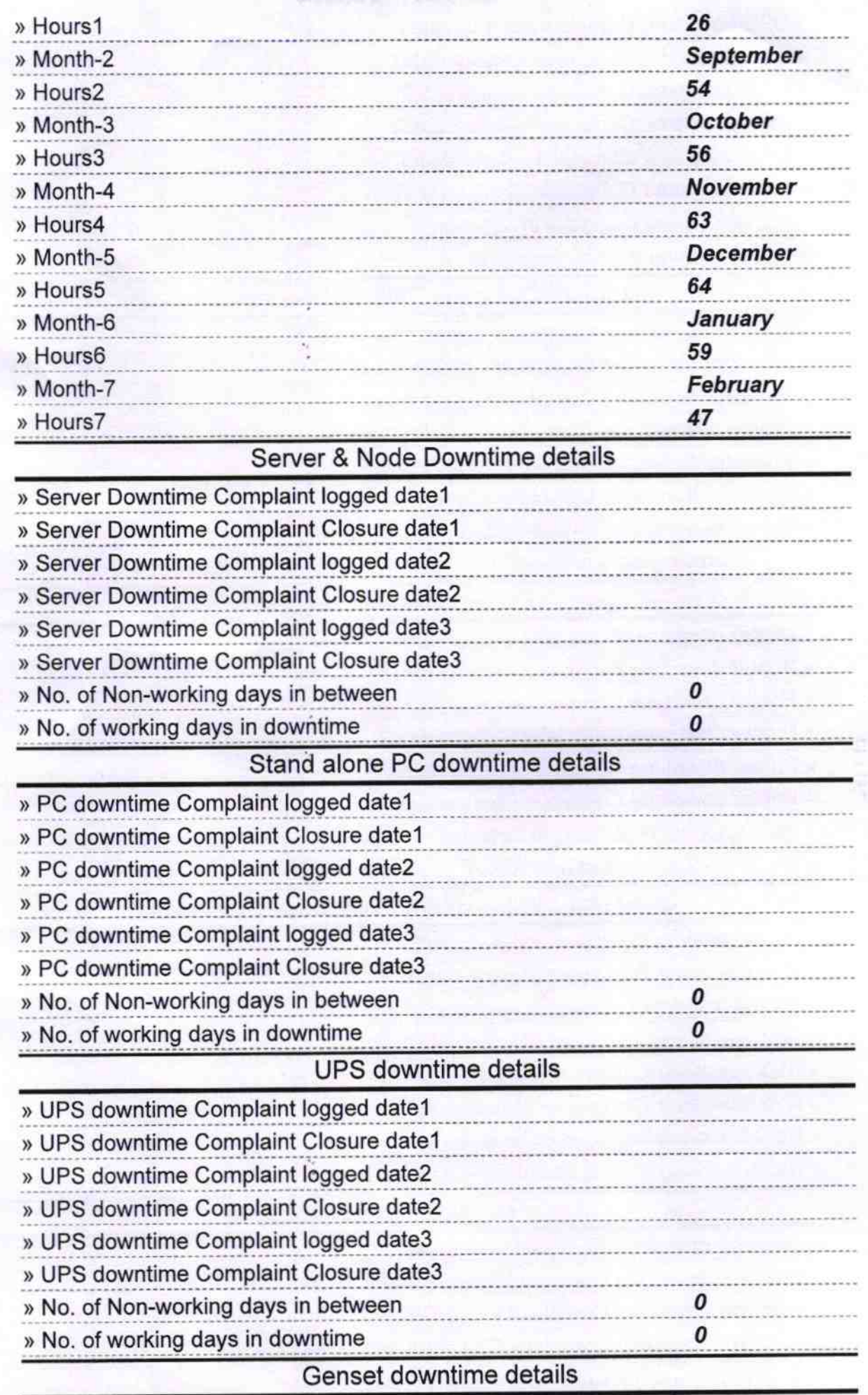

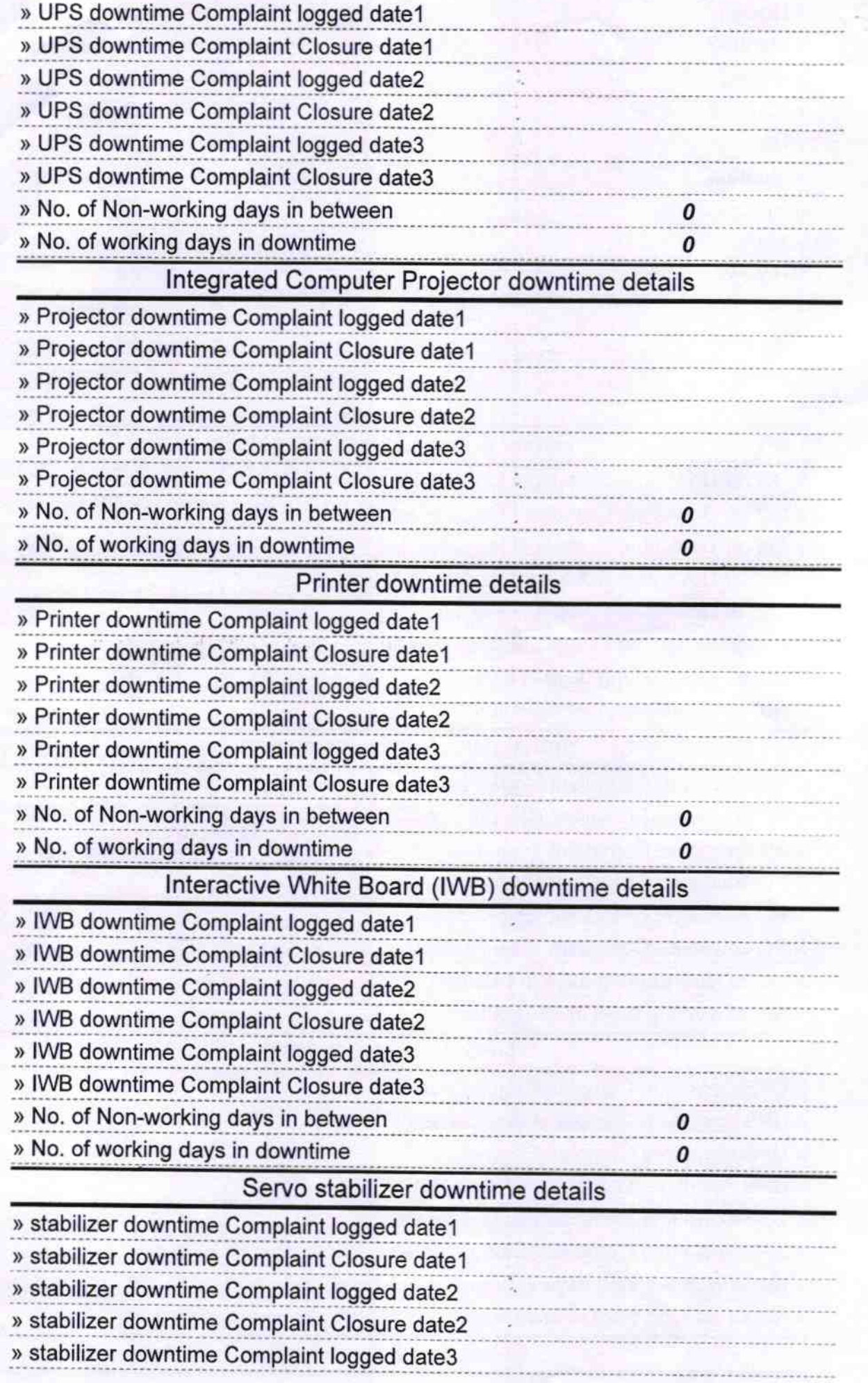

ģ.

 $\mathcal{L}$ 

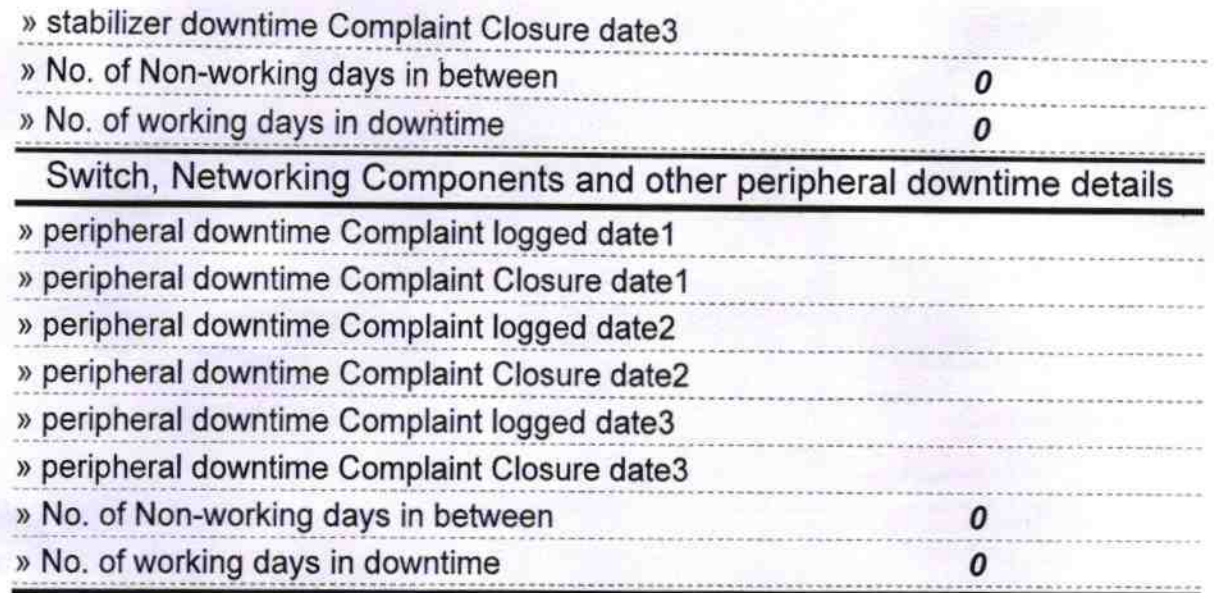

 $\int_{\mathcal{A}} LCCch$ <br>
Headmoster 19<br>
Signature Aof Head Master Mistles's With Seal<br>
Chandanpur, Puri